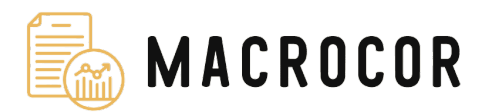

# **DOCUMENTO TÉCNICO PROYECTO MACROCOR**

### *1. Especificaciones técnicas*

La aplicación web de Macrocor ha sido diseñada usando el framework web de Django, junto con otras librerías de terceros que incorporan funcionalidades a la página como Chart.js, Bootstrap o FontAwesome. El servicio se aloja en un servidor web propiedad de la Universidad de Málaga.

Para la base de datos se utiliza un motor de base de datos relacional basado en MySQL en el que se recoge información sobre inicio de sesión, estructura de los corpus e historial de búsquedas realizadas en la página por los usuarios registrados. La información de los usuarios registrados se guarda en la base de datos de manera encriptada para que no pueda ser accedida por terceras personas ajenas al proyecto y a los que no se les ha otorgado permisos.

El algoritmo de búsqueda y explotación de corpus es de elaboración propia por el diseñador de la página web, y se ejecuta de manera concurrente en servidores de la Universidad de Málaga.

#### 2. Personal

La aplicación web ha sido ideada, editada y diseñada por la Investigadora Principal del Proyecto Miriam Seghiri Dominguez y el editor web Antonio Lara Gutiérrez. Para preguntas sobre teoría o lingüística, contacte con Miriam Seghiri en [seghiri@uma.es.](mailto:seghiri@uma.es) Para preguntas o incidencias sobre la página web y su uso, contacte con Antonio Lara en [antoniolaragutierrez2000@gmail.com.](mailto:antoniolaragutierrez2000@gmail.com)

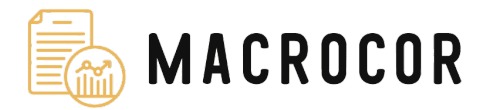

## *3. Manual de uso y opciones*

## *3.1. Esquema de vistas de la aplicación*

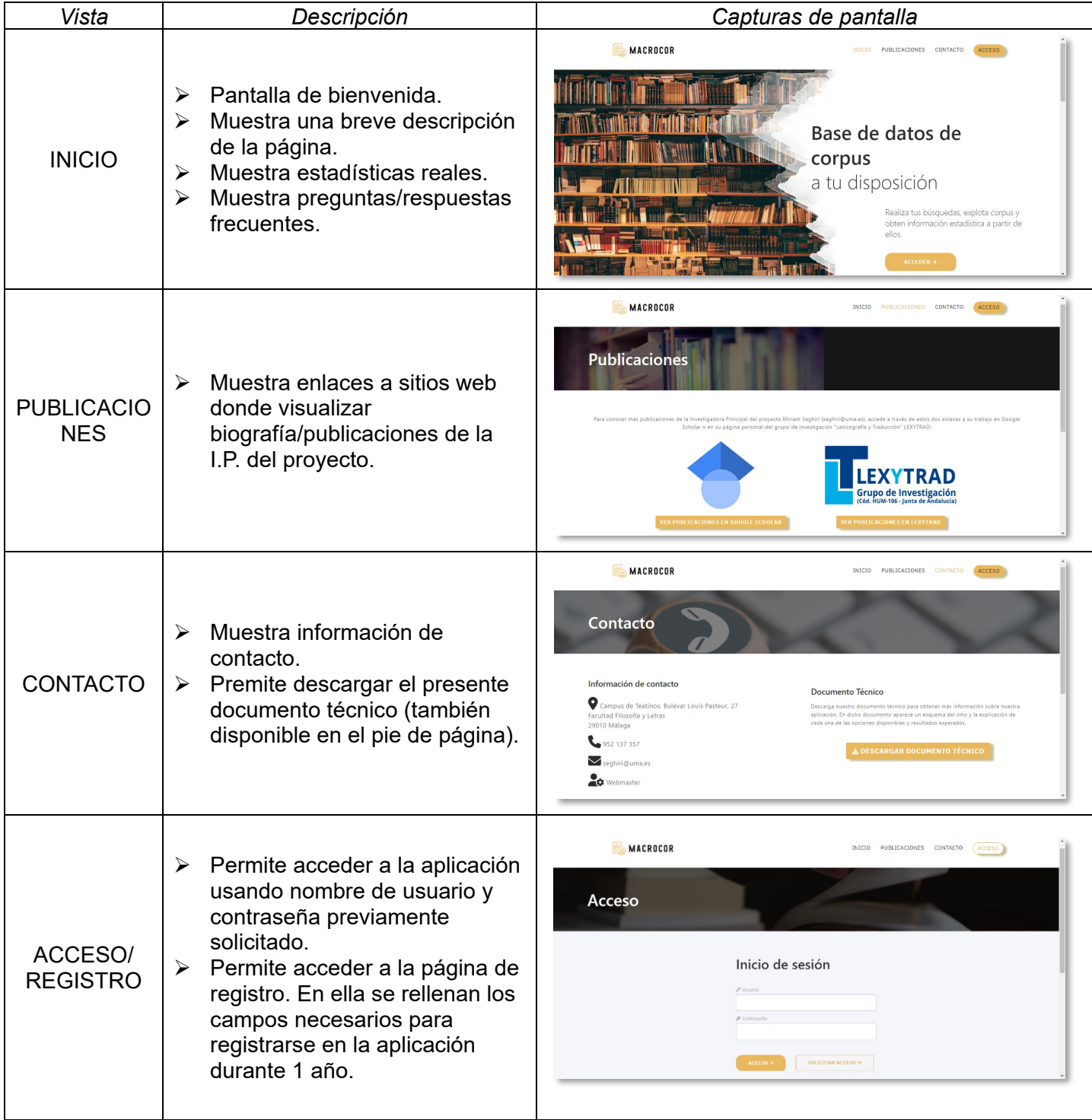

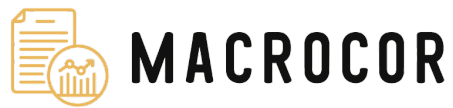

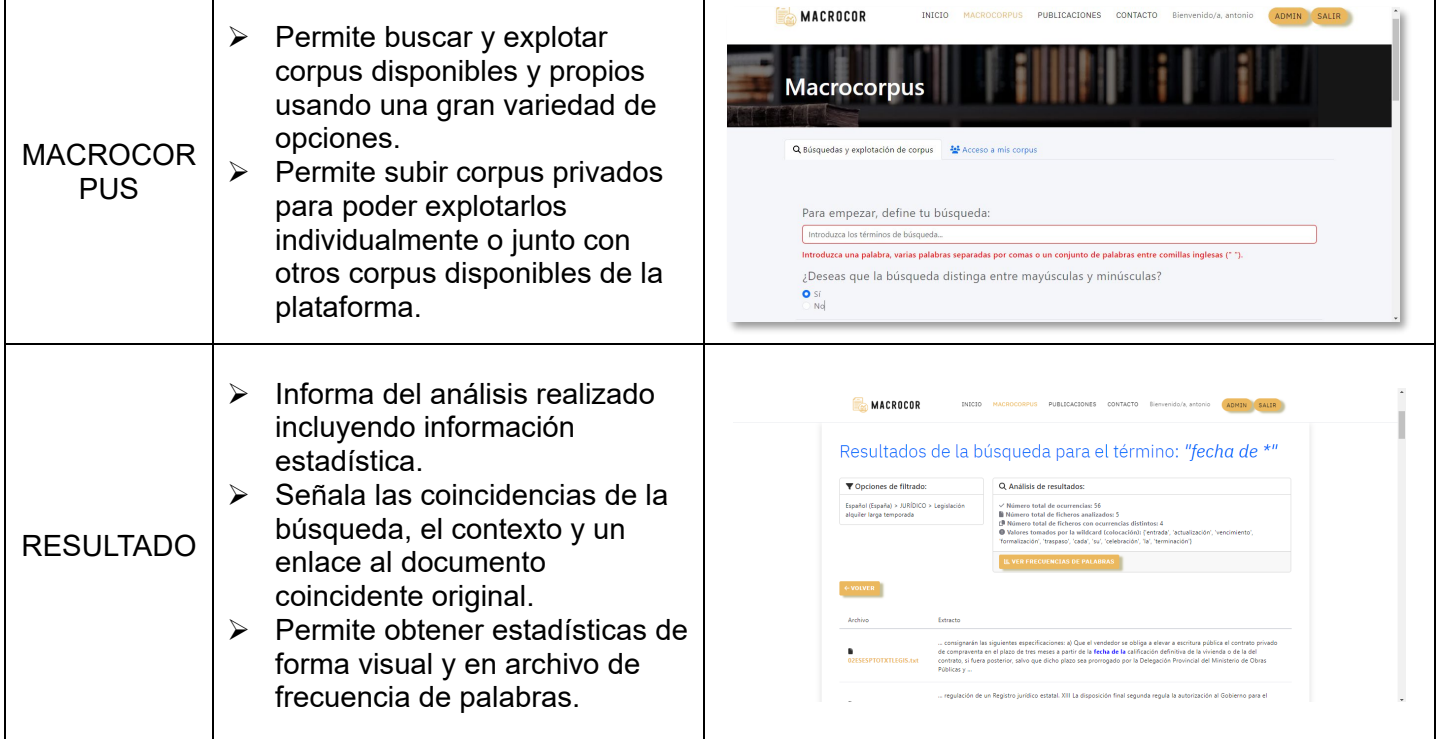

## *3.2. Opciones de Macrocorpus*

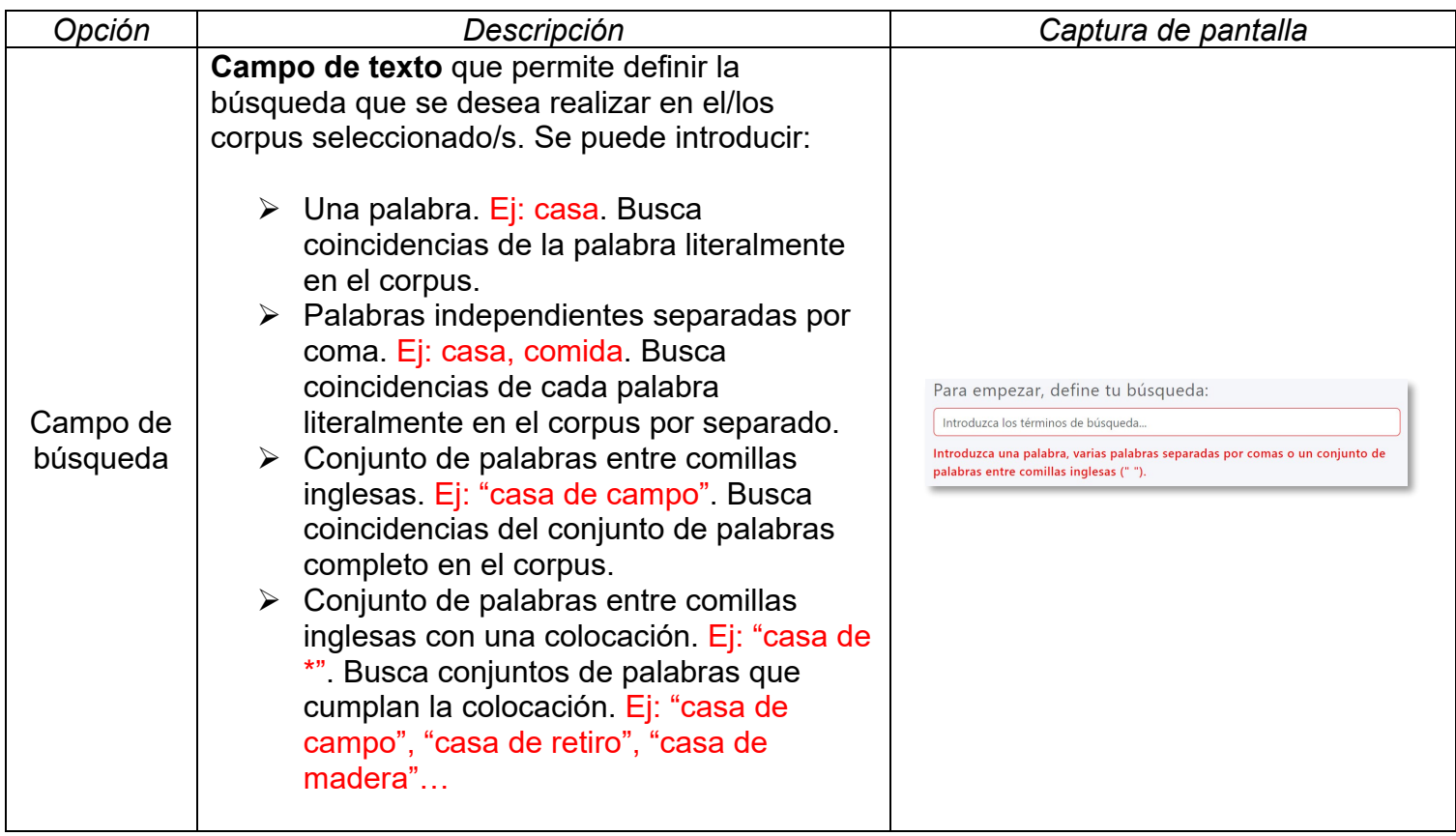

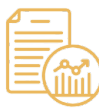

# **MACROCOR**

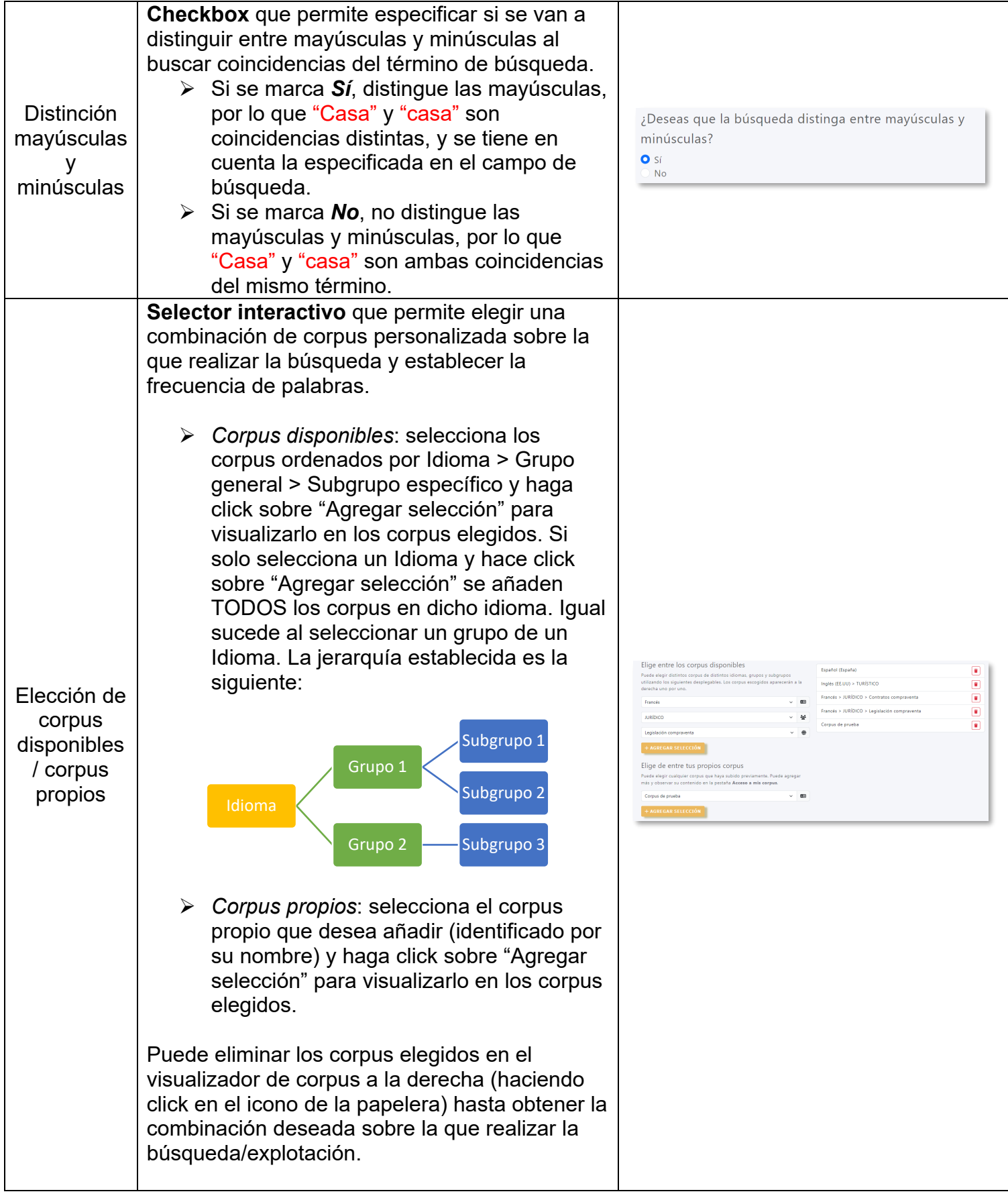

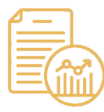

# MACROCOR

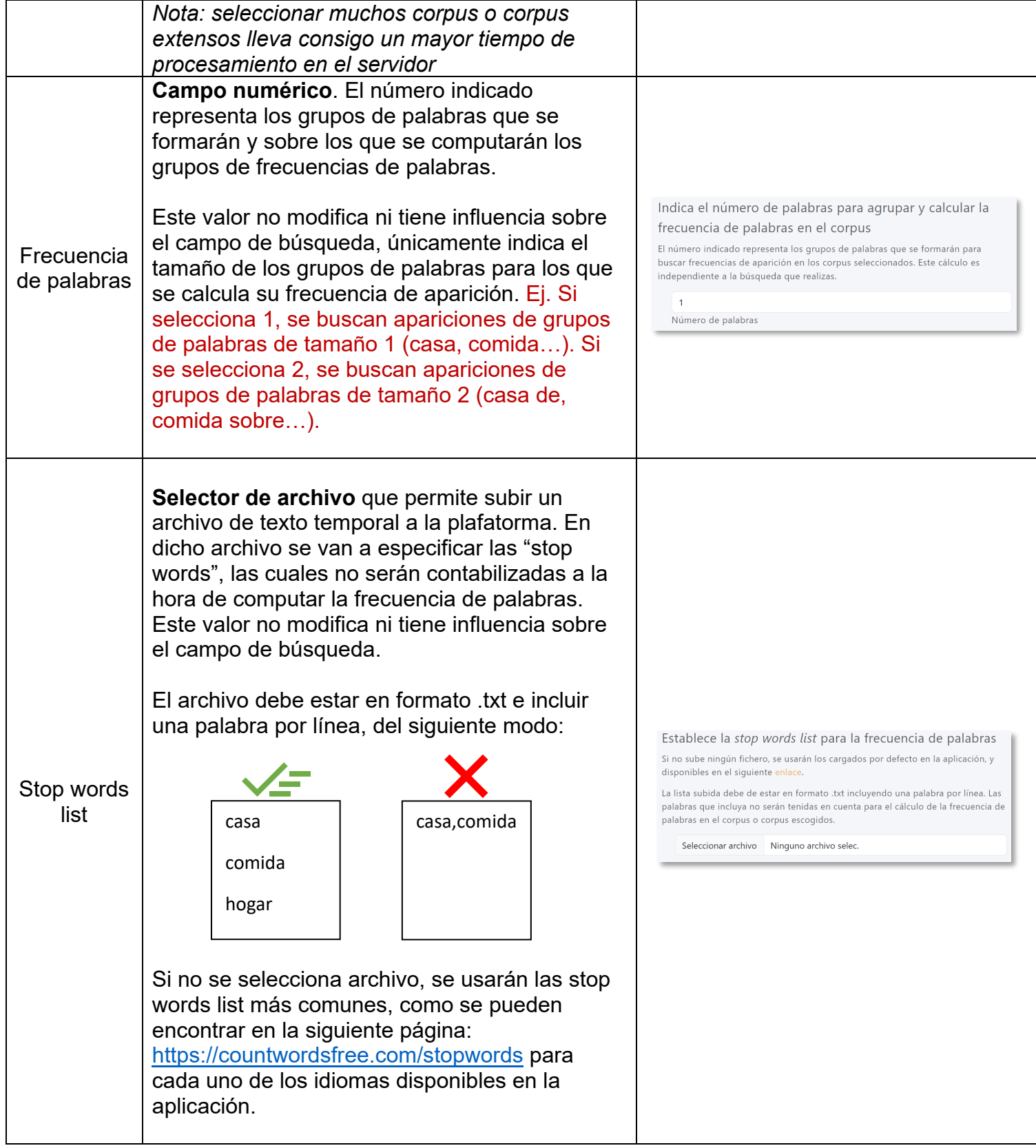

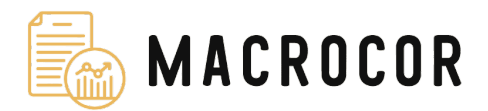

### *3.3. Subida y carga de Macrocorpus propios*

La subida de archivos se realiza desde la sección de Macrocorpus, haciendo click sobre la pestaña "Acceso a mis corpus":

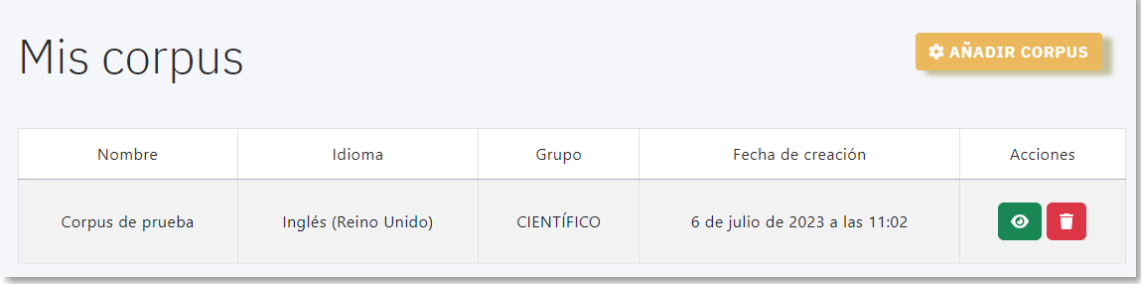

Puede añadir nuevos corpus o visualizar, editar o eliminar los ya creados. Para añadir un corpus seleccione un nombre, un idioma y un grupo, y seleccione los archivos que conformarán dicho corpus (puede subir los que considere necesarios, posteriormente podrá añadir más).

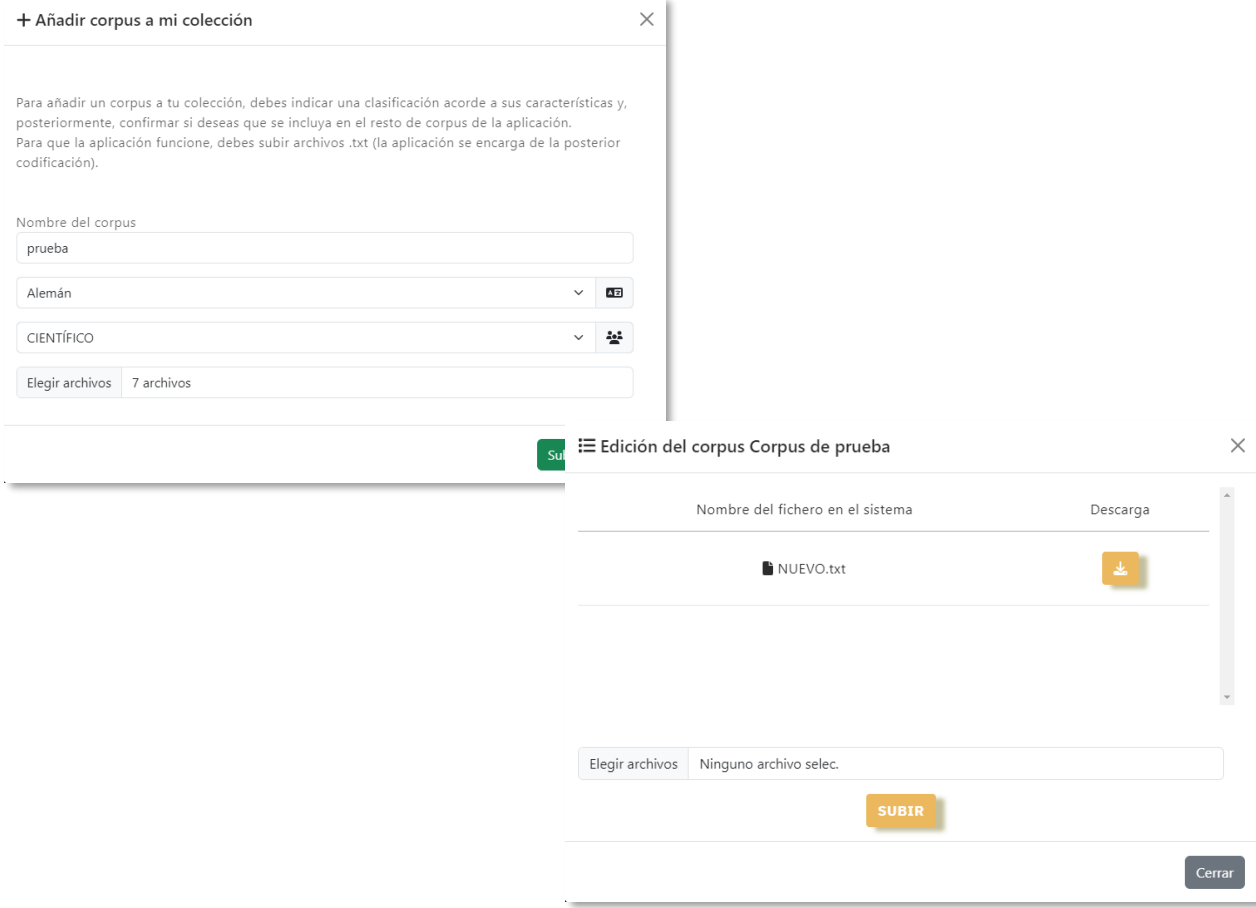

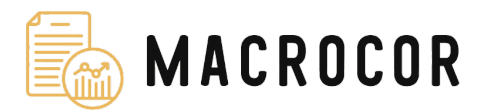

### *3.4. Resultados de búsqueda*

Al realizar una búsqueda obtiene la siguiente información

- Listado de corpus sobre los que ha realizado la búsqueda/explotación
- Análisis de resultados obtenidos con los siguientes indicadores:
	- o Número total de ocurrencias individuales encontradas
	- o Número total de ficheros analizados (ficheros de los corpus seleccionados)
	- o Número total de ficheros con ocurrencias distintos: número mínimo de ficheros que han devuelto, al menos, una ocurrencia del campo de búsqueda
	- o Valores tomados por la colocación: indica los valores que ha tomado la colocación marcada con un asterisco, siempre y cuando haya introducido Conjunto de palabras entre comillas inglesas con una colocación en el campo de búsqueda
	- o Frecuencia de palabras: listado de frecuencia de palabras ordenado de mayor a menor frecuencia y ordenado alfabéticamente. Puede descargar un archivo para cada listado
- Resultados obtenidos: tabla con el archivo donde se ha encontrado la ocurrencia y el extracto de dicho archivo con la ocurrencia marcada. Si hace click sobre el nombre del archivo se le redirigue a una vista donde puede acceder al texto íntegro de este.

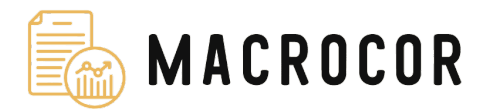

- *4. Tratamiento de datos*
- Responsable del Tratamiento:
	- o Identidad: Universidad de Málaga
	- o Dirección: Avda. Cervantes, 2. 29010, Málaga
- Encargado del tratamiento
	- o ¿Con qué finalidad tratamos sus datos?

El proyecto trata los datos personales recogidos en el formulario de registro de los usuario y los que facilite o se generen durante el uso de la aplicación con las siguientes finalidades:

• Permitir iniciar sesión y mantener un listado personal y privado de corpus.

 • Enviar información de inicio de sesión la primera vez que se registra y cada vez que desee renovar su licencia (una vez al año).

 • Crear estadísticas de búsquedas en los corpus disponibles de la aplicación.

 • Mantener un listado de los corpus creados y archivos subidos a dichos corpus.

Salvo que se indique expresamente lo contrario, los datos solicitados son obligatorios para las finalidades anteriormente indicadas.

o ¿Por cuánto tiempo conservaremos sus datos?

Los datos personales se conservarán mientras se mantenga la relación que vincula al usuario con la aplicación. No obstante lo anterior, una vez finalizada dicha relación, los datos se mantendrán bloqueados durante 3 años o durante los plazos de prescripción establecidos por las distintas normas que resulten de aplicación.

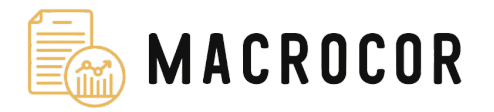

o ¿A qué destinatarios se comunicarán sus datos?

Los datos no se comunican a ninguna empresa ni organismo ajeno a la Universidad de Málaga, pues los datos recabados de la aplicación sólo sirven para poder extraer información para futuros proyectos o estudios lingüísticos.

#### o ¿Cuáles son sus derechos?

En cualquier momento, puede solicitar al webmaster o a la Investigadora Principal del proyecto confirmación sobre si sus datos personales están siendo tratados por ésta y, en caso afirmativo, acceder a los mismos. Asimismo, puede solicitar la rectificación de los datos inexactos o, en su caso, solicitar su supresión cuando, entre otros motivos, los datos ya no sean necesarios para los fines para los que se recogieron. En determinadas circunstancias, podrá solicitar la limitación del tratamiento de sus datos, en cuyo caso únicamente los conservaremos para el ejercicio o la defensa de reclamaciones. También, podrá oponerse al tratamiento de sus datos en determinadas circunstancias. En estos casos, se dejará de tratar los datos, salvo por motivos legítimos imperiosos o el ejercido o la defensa de posibles reclamaciones. Por último, cuando sea procedente, podrá ejercitar el derecho de portabilidad para obtener los datos en formato electrónico o que se transmitan los mismos a otra entidad. A tales efectos, podrá solicitarlo a través de correo electrónico a [seghiri@uma.es](mailto:seghiri@uma.es) o [antoniolaragutierrez2000@gmail.com.](mailto:antoniolaragutierrez2000@gmail.com)